## **The Book of Judge s**

I completed the exegesis of Judges some time ago, but am very unhappy with the results, and I am therefore going back and redoing it. So far, I have redone the first 5 or so chapters. In the early chapters, you will see a word-by-word examination of each chapter; in the later chapters, I present a verse-by-verse examination. I am slowly but surely updating each chapter of this exegetical study.

There is the problem with the html files that you will not get all of the Hebrew (I place the vowel points using advance in WP, which will not translate into and HTML document). Therefore, there are slightly more accurate pdf file links available below:

## **HTML Files**

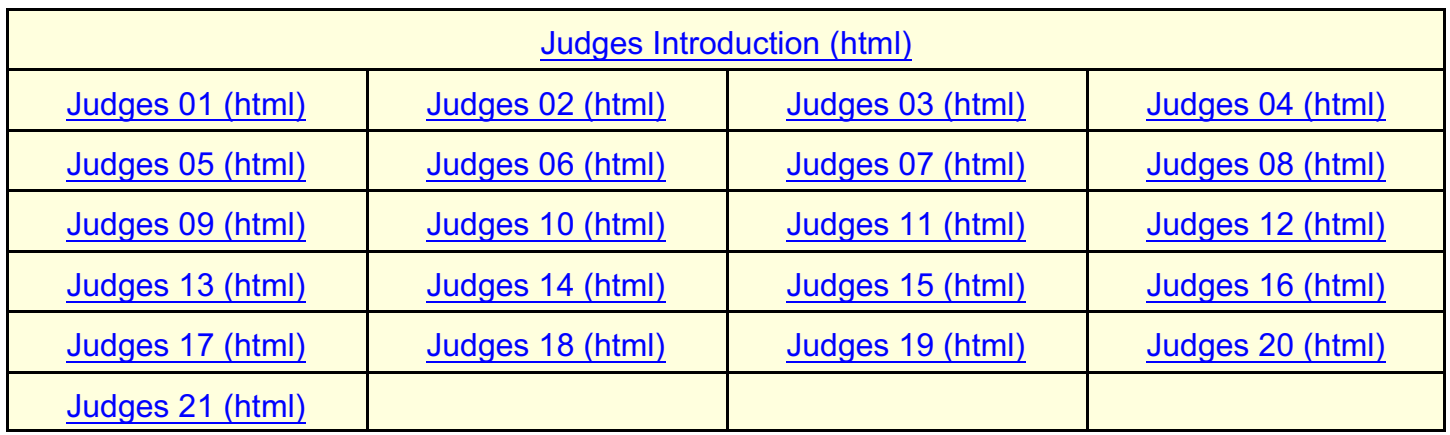

For some reason, the *Return to Chapter Outline* link works in these documents, but the *Return to Chart and Map Index* does not. They both should take you to about the same place in the document.

## **PDF Files**

The problem with the pdf files is, I have trouble getting them to display online, although the pdf files display fine on my own computer. In other words, I cannot simply click on the link and view the file (although I can for other pdf files). I don't know if these files are too large (they are huge) or if there is some other problem that I cannot figure out. You should be able to right-click the link, choose *save as,* and put the file on your hard drive and open it there using [Adobe Acrobat Reader](http://www.adobe.com/products/acrobat/readstep2.html). That will give you a complete view of the graphics and the Hebrew characters.

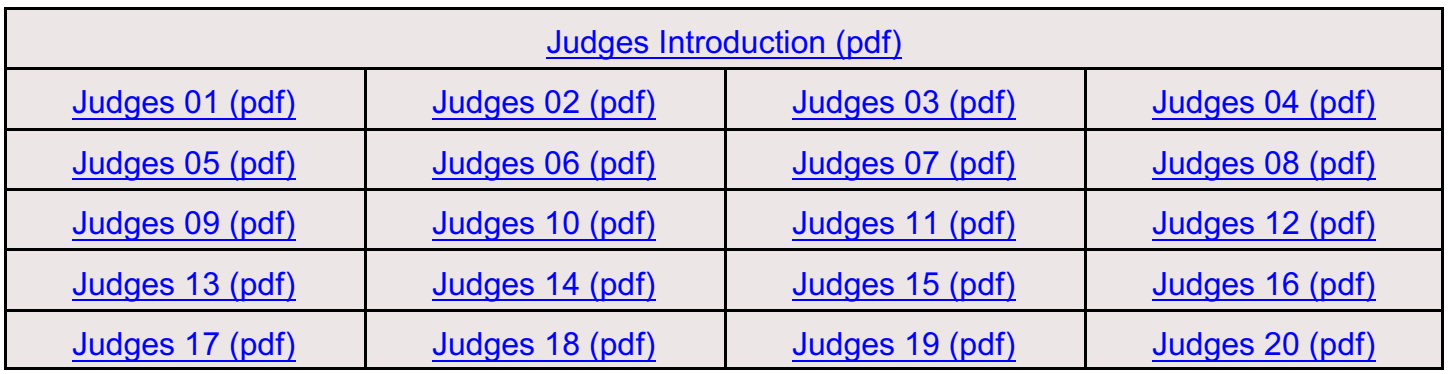

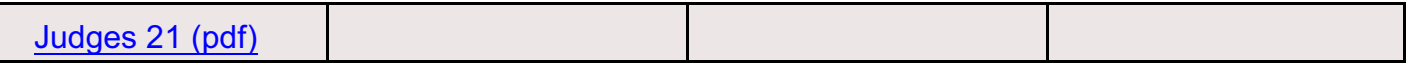

Now and again, I have seen that I have made some mistakes in spelling as well as in the morphology (I took the information from Owen, but changed it whenever there was a mistake in his work). If you discover mistakes, then I would want to know what they are so that I could change them and update the documents. I enjoy studying the Word of God, but I so hate to proofread.

As to the computer problems noted above (internal document links that don't work; acrobat files that you cannot view on the web), quite frankly, I don't have a clue how to fix them.